## Module 9: Virtual Memory

- Background
- Demand Paging
- Performance of Demand Paging
- Page Replacement
- Page-Replacement Algorithms
- Allocation of Frames
- Thrashing
- Other Considerations
- Demand Segmentation

# Background

- Virtual memory separation of user logical memory from physical memory.
  - Only *part* of the program needs to be in memory for execution.
  - Logical address space can therefore be much larger than physical address space.
  - Need to allow pages to be *swapped* in and out.
- Virtual memory can be implemented via:
  - Demand paging
  - Demand segmentation

## Demand Paging

- Bring a page into memory only when it is needed.
  - Less I/O needed
  - Less memory needed
  - Faster response
  - More users
- Page is needed  $\Rightarrow$  reference to it
  - invalid reference  $\Rightarrow$  abort
  - not-in-memory  $\Rightarrow$  bring to memory

# Valid–Invalid Bit

- With each page table entry a valid—invalid bit is associated (1 ⇒ in-memory, 0 ⇒ not-in-memory)
- Initially valid—invalid bit is set to 0 on all entries.
- Example of a page table snapshot.

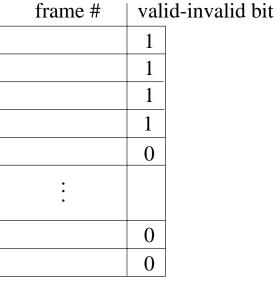

page table

 During address translation, if valid—invalid bit in page table entry is 0 ⇒ page fault.

# Page Fault

- If there is ever a reference to a page, first reference will trap to OS ⇒ page fault.
- OS looks at another table to decide:
  - Invalid reference  $\Rightarrow$  abort.
  - Just not in memory.
- Get empty frame.
- Swap page into frame.
- Reset tables, validation bit = 1.
- Restart instruction: Least Recently Used
  - block move

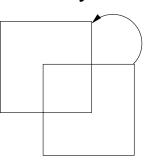

- auto increment/decrement location

#### What happens if there is no free frame?

- Page replacement find some page in memory, but not really in use, swap it out.
  - algorithm
  - performance want an algorithm which will result in minimum number of page faults.
- Same page may be brought into memory several times.

#### Performance of Demand Paging

- Page Fault Rate  $0 \le p \le 1.0$ 
  - if p = 0, no page faults
  - if p = 1, every reference is a fault
- Effective Access Time (EAT)
  - EAT =  $(1 p) \times$  memory access
    - + p (page fault overhead
    - + [swap page out]
    - + swap page in
    - + restart overhead)

## Demand Paging Example

- Memory access time = 1 microsecond
- 50% of the time the page that is being replaced has been modified and therefore needs to be swapped out.
- Swap Page Time = 10 msec = 10,000 msec

 $EAT = (1 - p) \times 1 + p (15000)$ = 1 + 15000*P* (in msec)

#### Page Replacement

- Prevent over-allocation of memory by modifying page-fault service routine to include page replacement.
- Use *modify* (*dirty*) *bit* to reduce overhead of page transfers only modified pages are written to disk.
- Page replacement completes separation between logical memory and physical memory – large virtual memory can be provided on a smaller physical memory.

#### Page-Replacement Algorithms

- Want lowest page-fault rate.
- Evaluate algorithm by running it on a particular string of memory references (*reference string*) and computing the number of page faults on that string.
- In all our examples, the reference string is

1, 2, 3, 4, 1, 2, 5, 1, 2, 3, 4, 5.

#### First-In-First-Out (FIFO) Algorithm

- Reference string: 1, 2, 3, 4, 1, 2, 5, 1, 2, 3, 4, 5
- 3 frames (3 pages can be in memory at a time per process)

• 4 frames

- FIFO Replacement Belady's Anomaly
  - more frames  $\Rightarrow$  less page faults

9.11

# **Optimal Algorithm**

- Replace page that will not be used for longest period of time.
- 4 frames example

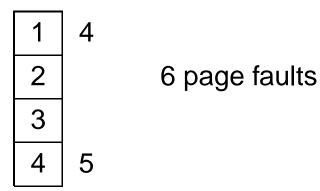

- How do you know this?
- Used for measuring how well your algorithm performs.

# Least Recently Used (LRU) Algorithm • Reference string: 1, 2, 3, 4, 1, 2, 5, 1, 2, 3, 4, 5 5 2 3 5 4 3 4 Counter implementation

- Every page entry has a counter; every time page is referenced through this entry, copy the clock into the counter.
- When a page needs to be changed, look at the counters to determine which are to change

# LRU Algorithm (Cont.)

- Stack implementation keep a stack of page numbers in a double link form:
  - Page referenced:
    - \* move it to the top
    - \* requires 6 pointers to be changed
  - No search for replacement

## LRU Approximation Algorithms

- Reference bit
  - With each page associate a bit, initially = 0.
  - When page is referenced bit set to 1.
  - Replace the one which is 0 (if one exists). We do not know the order, however.
- Second chance
  - Need reference bit.
  - Clock replacement.
  - If page to be replaced (in clock order) has reference bit = 1, then:
    - \* set reference bit 0.
    - \* leave page in memory.
    - \* replace next page (in clock order), subject to same rules.

# **Counting Algorithms**

- Keep a counter of the number of references that have been made to each page.
- LFU Algorithm: replaces page with smallest count.
- MFU Algorithm: based on the argument that the page with the smallest count was probably just brought in and has yet to be used.

#### Allocation of Frames

- Each process needs minimum number of pages.
- Example: IBM 370 6 pages to handle SS MOVE instruction:
  - Instruction is 6 bytes, might span 2 pages.
  - 2 pages to handle **from.**
  - 2 pages to handle to.
- Two major allocation schemes:
  - fixed allocation
  - priority allocation

## **Fixed Allocation**

- Equal allocation e.g., If 100 frames and 5 processes, give each 20 pages.
- Proportional allocation Allocate according to the size of process.
  - $s_i$  = size of process  $p_i$
  - $-S = \Sigma s_i$
  - -m = total number of frames
  - $a_i$  = allocation for  $p_i = \frac{s_i}{S} \times m$

$$m = 64$$
  
 $s_1 = 10$   
 $s_2 = 127$   
 $a_1 = \frac{10}{137} \times 64 \approx 5$   
 $a_2 = \frac{127}{137} \times 64 \approx 59$ 

## **Priority Allocation**

- Use a proportional allocation scheme using priorities rather than size.
- If process  $P_i$  generates a page fault,
  - select for replacement one of its frames.
  - select for replacement a frame from a process with lower priority number.

#### **Global vs. Local Allocation**

- Global replacement process selects a replacement frame from the set of all frames; one process can take a frame from another.
- Local replacement each process selects from only its own set of allocated frames.

# Thrashing

- If a process does not have "enough" pages, the page-fault rate is very high. This leads to:
  - low CPU utilization.
  - operating system thinks that it needs to increase the degree of multiprogramming.
  - another process added to the system.
- Thrashing  $\equiv$  a process is busy swapping pages in and out.

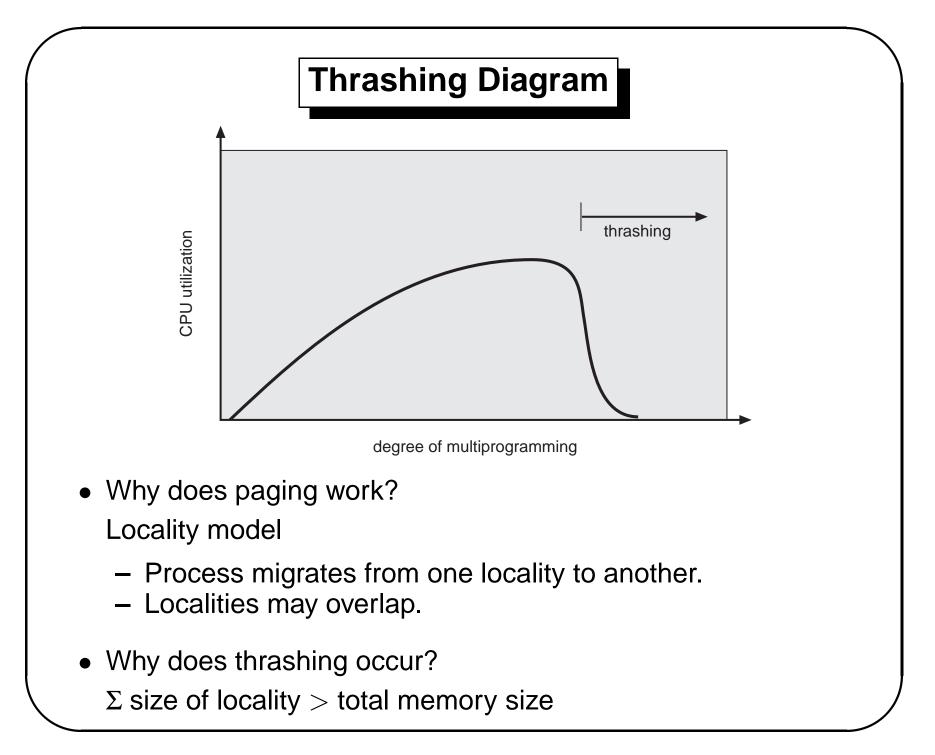

# Working-Set Model

- $\Delta \equiv$  working-set window  $\equiv$  a fixed number of page references Example: 10,000 instruction
- WSS<sub>i</sub> (working set of process P<sub>i</sub>) = total number of pages referenced in the most recent Δ (varies in time)
  - If  $\Delta$  too small will not encompass entire locality.
  - If  $\Delta$  too large will encompass several localities.
  - If  $\Delta = \infty \Rightarrow$  will encompass entire program.
- $D = \Sigma WSS_i \equiv \text{total demand frames}$
- If  $D > m \Rightarrow$  thrashing.
- Policy if D > m, then suspend one of the processes.

#### Keeping Track of the Working Set

- Approximate with interval timer + a reference bit
- Example:  $\Delta = 10,000$ 
  - Timer interrupts after every 5000 time units.
  - Keep in memory 2 bits for each page.
  - Whenever a timer interrupts copy and sets the values of all reference bits to 0.
  - If one of the bits in memory =  $1 \Rightarrow$  page in working set.
- Why is this not completely accurate?
- Improvement = 10 bits and interrupt every 1000 time units

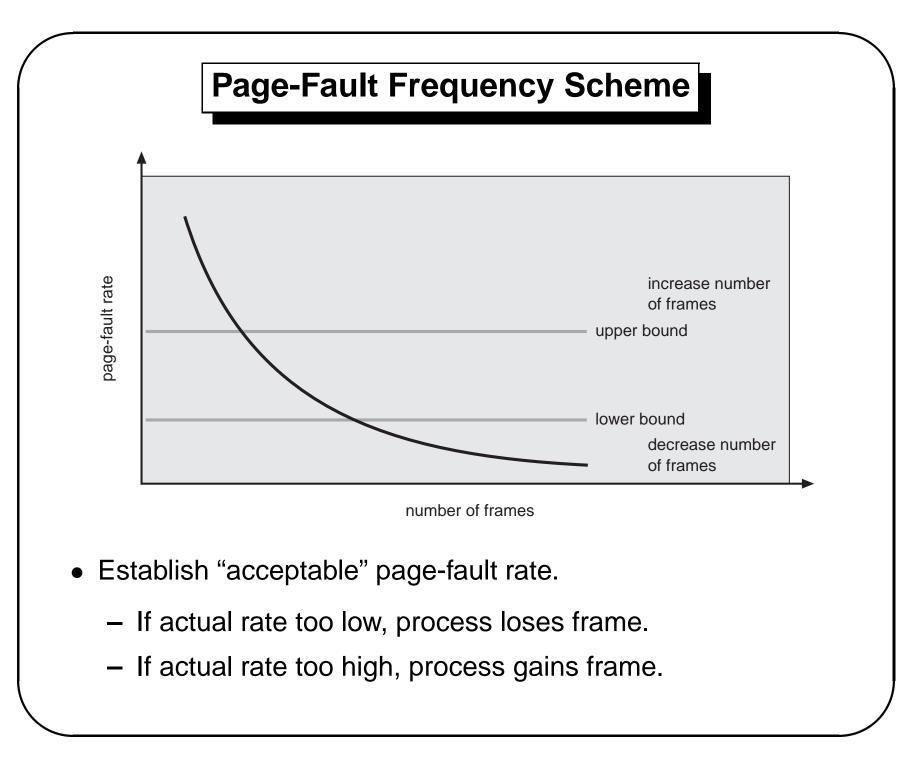

#### **Other Considerations**

- Prepaging
- Page size selection
  - fragmentation
  - table size
  - I/O overhead
  - locality

# **Other Considerations (Cont.)**

- Program structure
  - Array A[1024,1024] of integer
  - Each row is stored in one page
  - One frame
  - Program 1 for j := 1 to 1024 do for i := 1 to 1024 do A[i, j] := 0;

 $1024 \times 1024$  page faults

Program 2
 for i := 1 to 1024 do
 for j := 1 to 1024 do
 A[i, j] := 0;

1024 page faults

• I/O interlock and addressing

## **Demand Segmentation**

- Used when insufficient hardware to implement demand paging.
- OS/2 allocates memory in segments, which it keeps track of through *segment descriptors.*
- Segment descriptor contains a valid bit to indicate whether the segment is currently in memory.
  - If segment is in main memory, access continues,
  - If not in memory, segment fault.